# Very, Very *Fast* Django

Christophe Pettus PostgreSQL Experts, Inc.

thebuild.com pgexperts.com

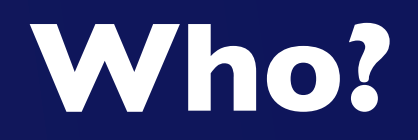

#### • Christophe Pettus. Hi!

- pgexperts.com
- thebuild.com
- @xof
- [christophe.pettus@pgexperts.com](mailto:christophe.pettus@pgexperts.com)

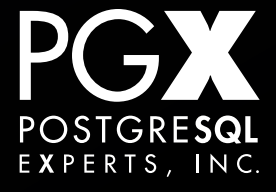

- PostgreSQL Experts, Inc. is a database consultancy.
	- You probably guessed that.
- We also have an applications development practice.
	- We mostly do Django development.

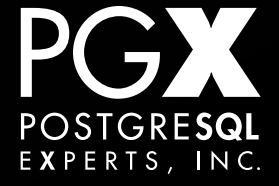

# **Go Faster Button.**

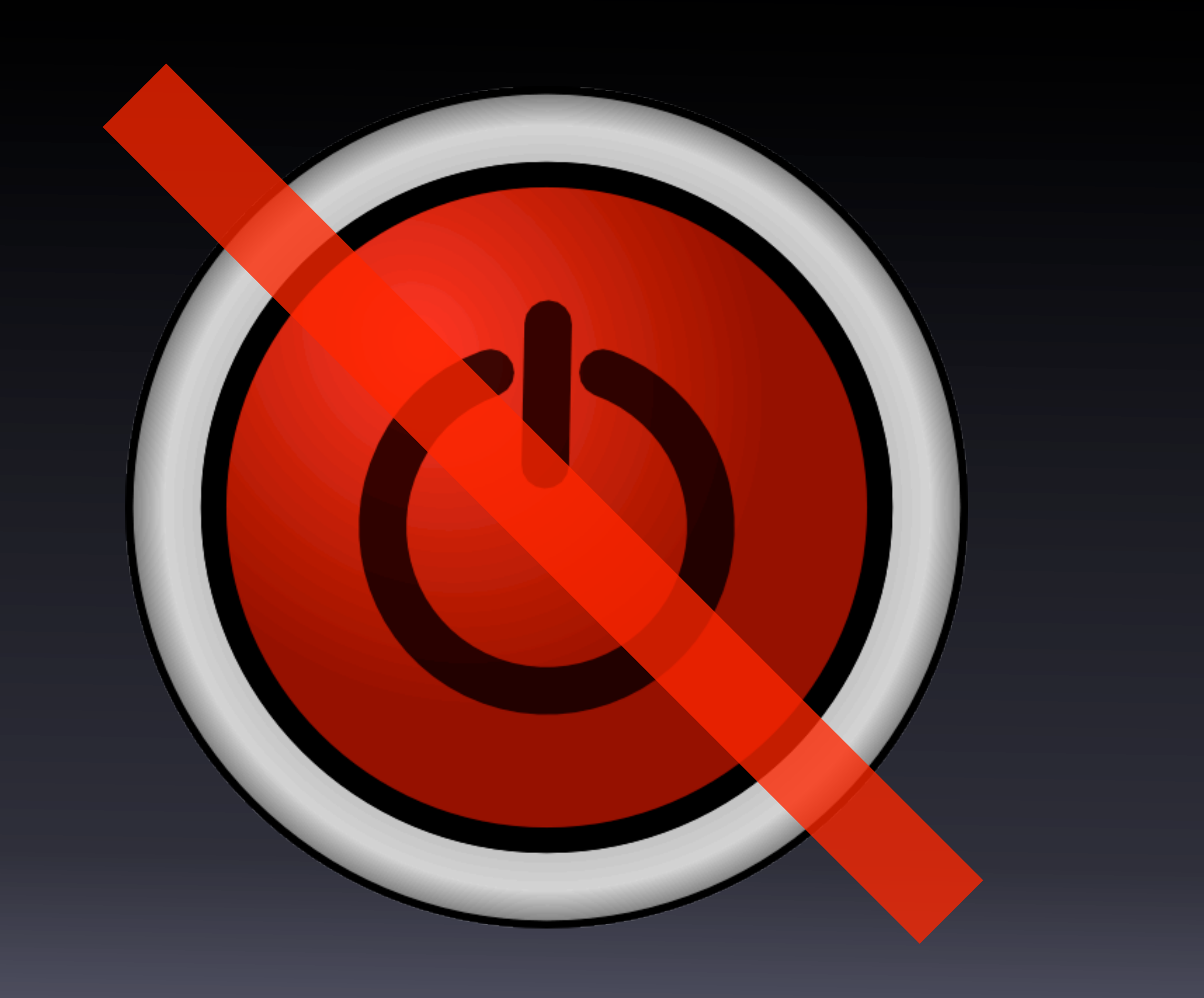

- We have clients who have very, very large Django sites.
- We've collected a lot of wisdom on how they managed to keep their sites up.
- This talk is a distillation of their wisdom.
- Others (especially us) have made all these mistakes, so you don't have to.

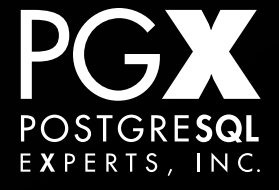

#### **Structure.**

- Tips and tricks.
- Things not to do.
- Please ask questions!
- **Please disagree!**
- And now, let's start with…

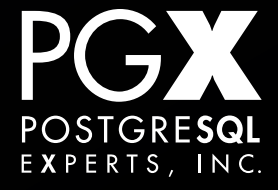

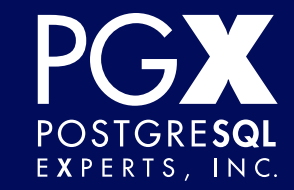

# **How fast is Django, anyway?**

#### • "The ORM is incredibly slow."

- "Django's template engine isn't as fast as Jinja2 / PHP / JSP / this hand-coded Clanguage thing from 1998."
- "You can't scale a Django site because the only language I've ever learned is Ruby."

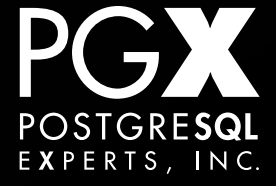

#### **When in doubt, measure.**

- Basic timing tests on this very laptop.
- Using the development server.
- Very simple view functions and model.
- Django 1.6.4, out of the box.

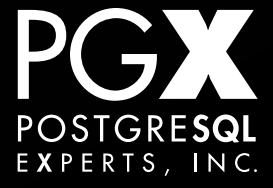

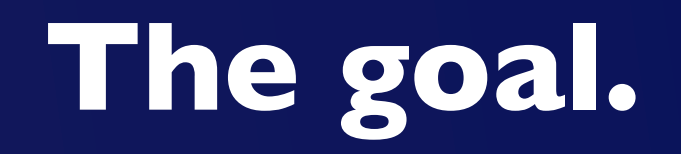

- How high-overhead are Django's standard components?
	- Are they really slow, or are people using them in slow ways?
- What are good and bad ways to use them?

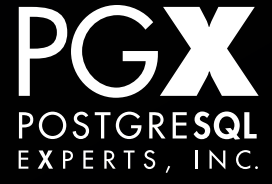

## **Test 1: Empty HTTPResponse**

- Just return HTTPReponse("").
- Both class-based and function based views.
- Utterly meaningless number…
- … but provides a baseline for the others.

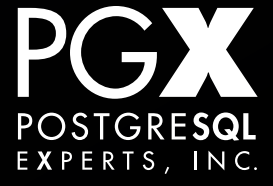

# **Test 1: Empty HTTPResponse**

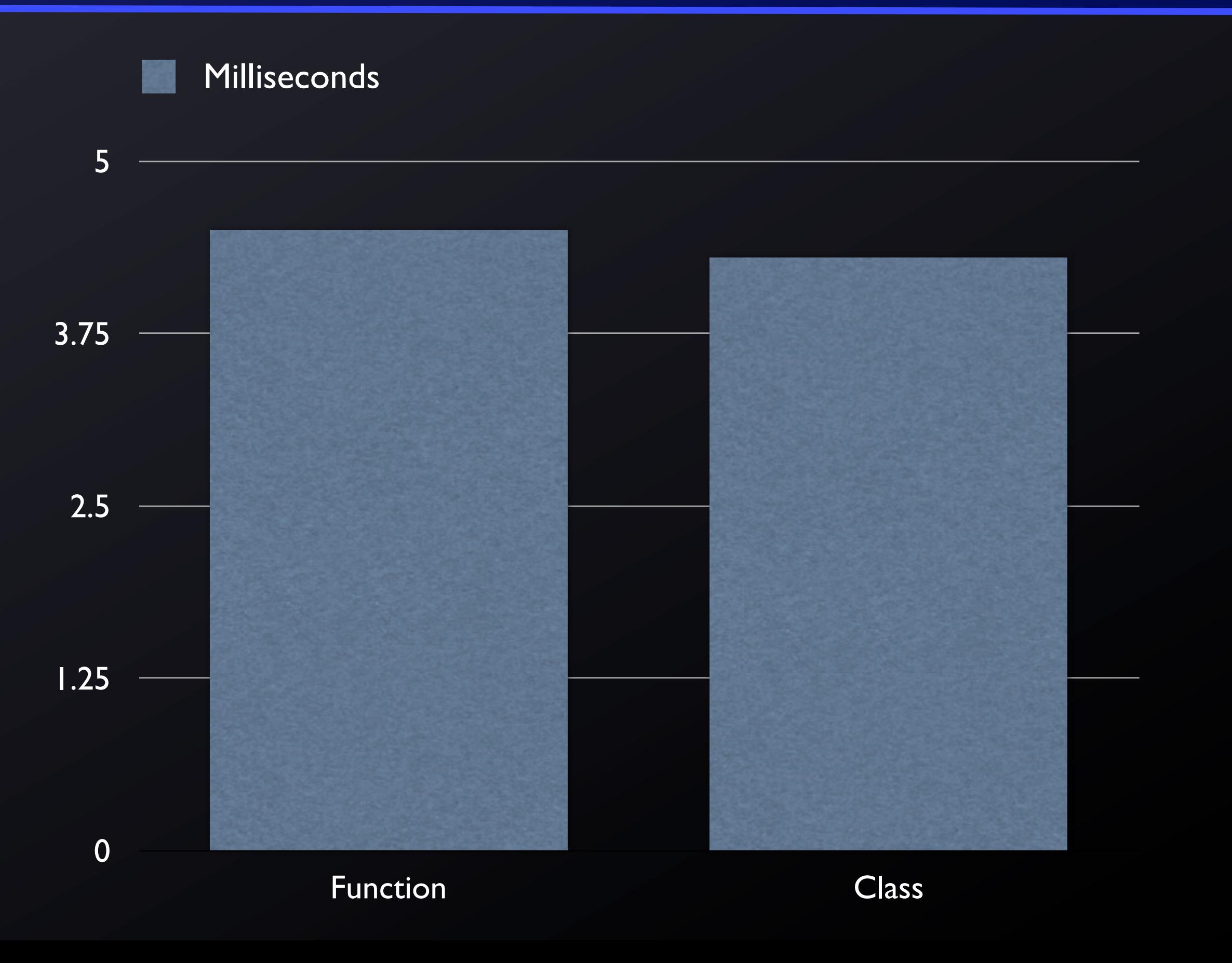

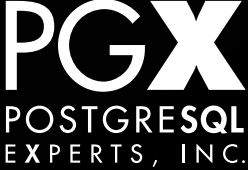

#### • Model object has nine fields.

- Most ORM operations are O(N) on the number of fields.
- Create, do not save.
- Create, save.

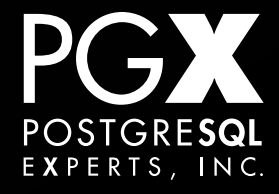

#### **Test 2: Create, save model objects**

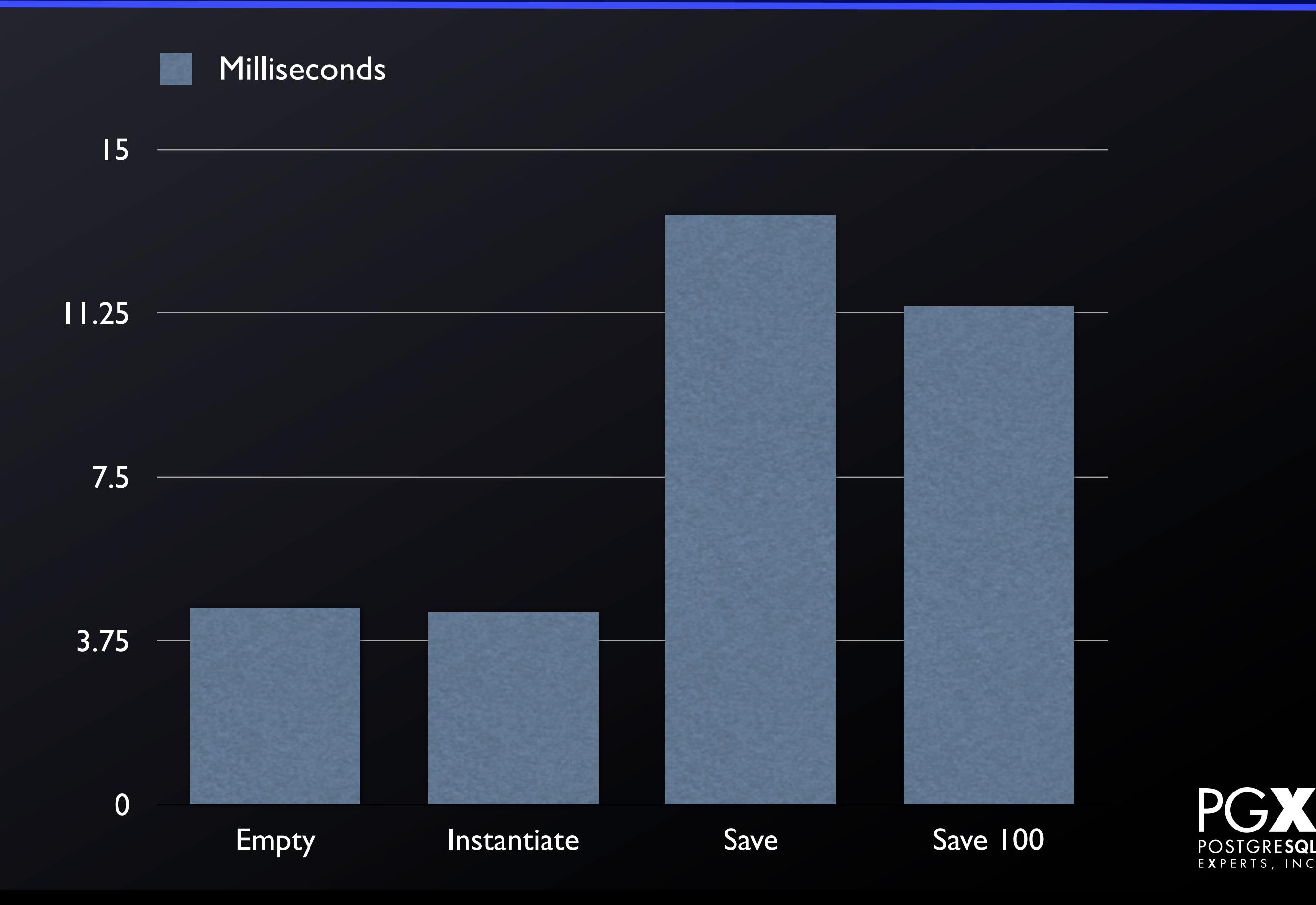

#### **Test 3: Template rendering.**

- Render templates of a variety of complexity.
- Includes loading 1-20 objects as the source for the render.

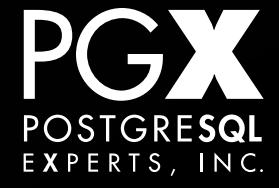

#### **Test 3: Template rendering.**

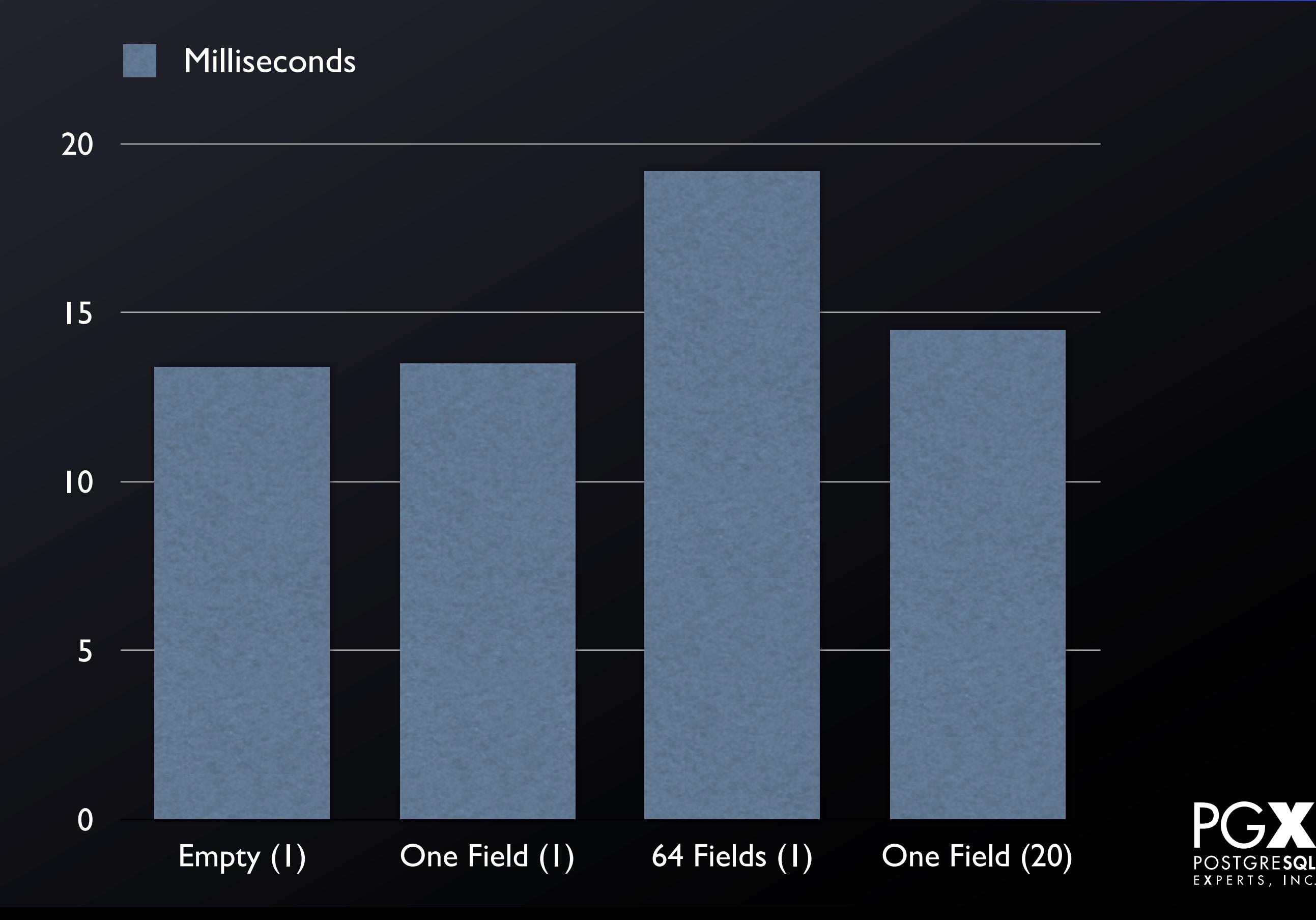

#### **Test 4: Raw SQL vs ORM**

- Use raw SQL (cursor.execute) to retrieve data instead of the ORM.
- 20 rows, one field.

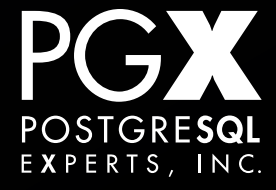

#### **Test 4: Raw SQL vs ORM**

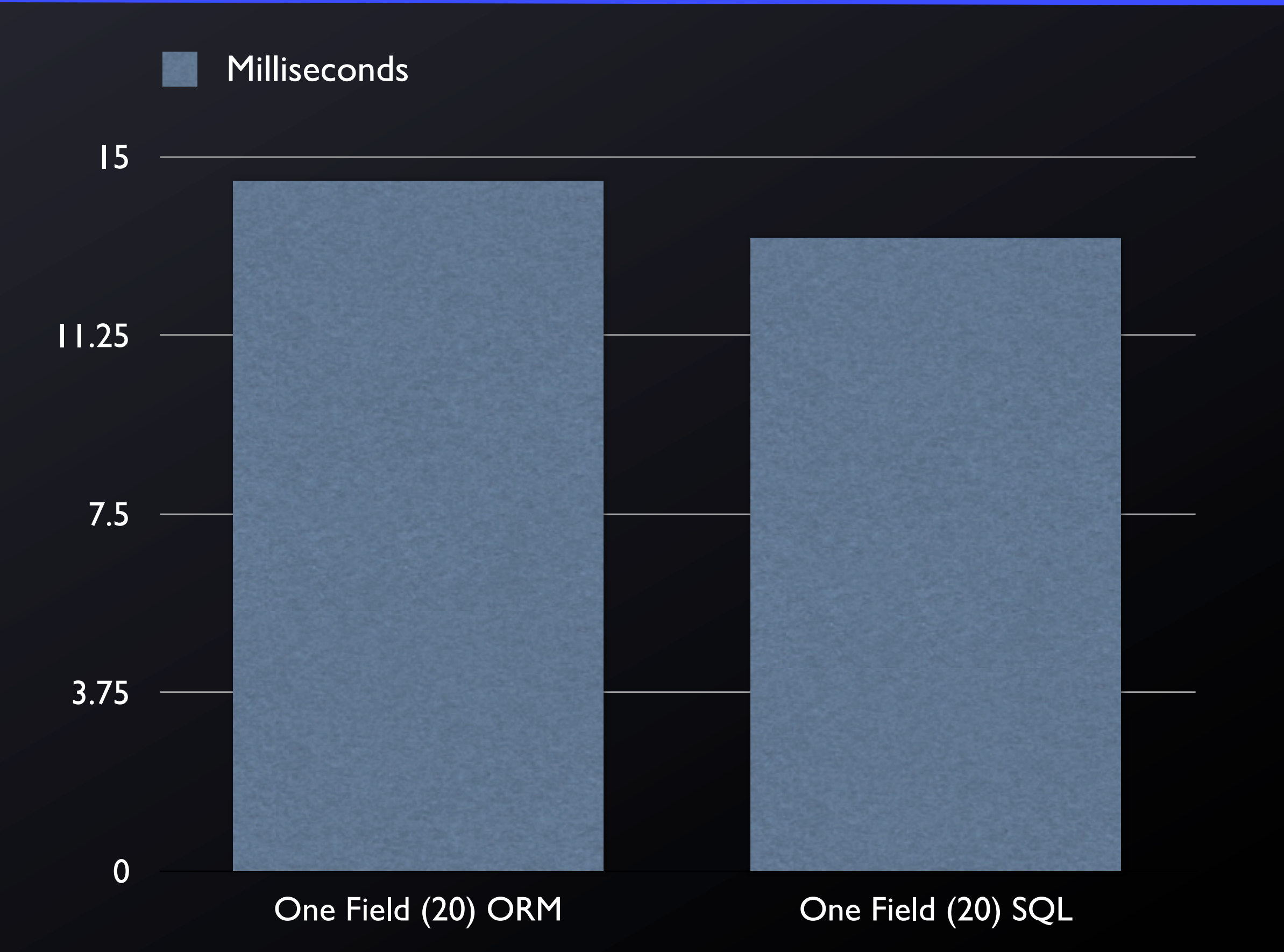

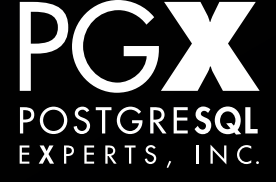

#### **Test 5: Update 10 objects**

- **ORM** using iteration.
	- Don't do this.
- ORM using QuerySet.update
- Raw SQL using cursor.execute

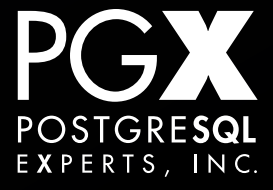

# **Test 5: Update 10 objects**

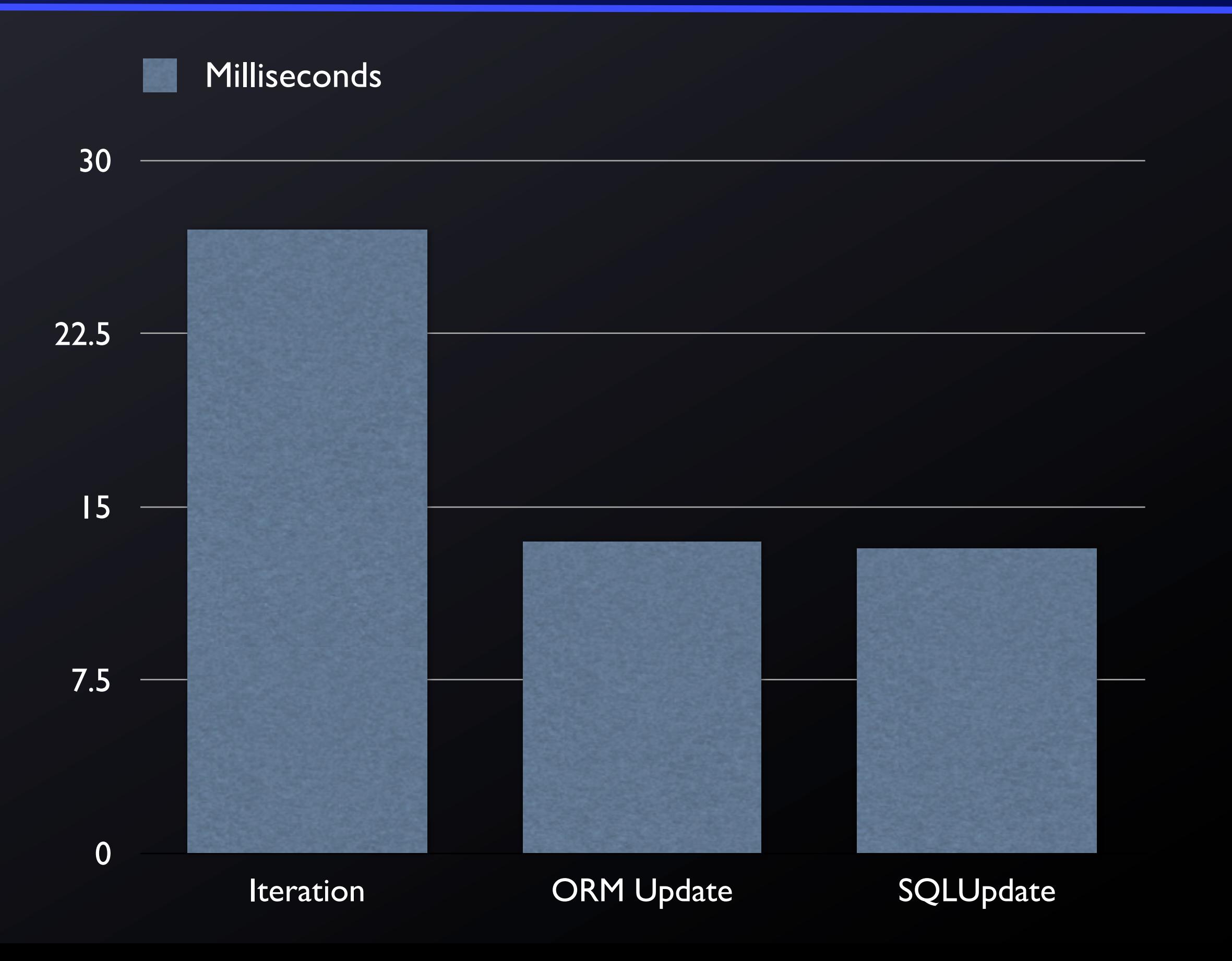

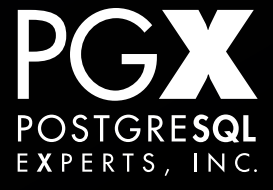

#### **Test 6: Update 1000 objects**

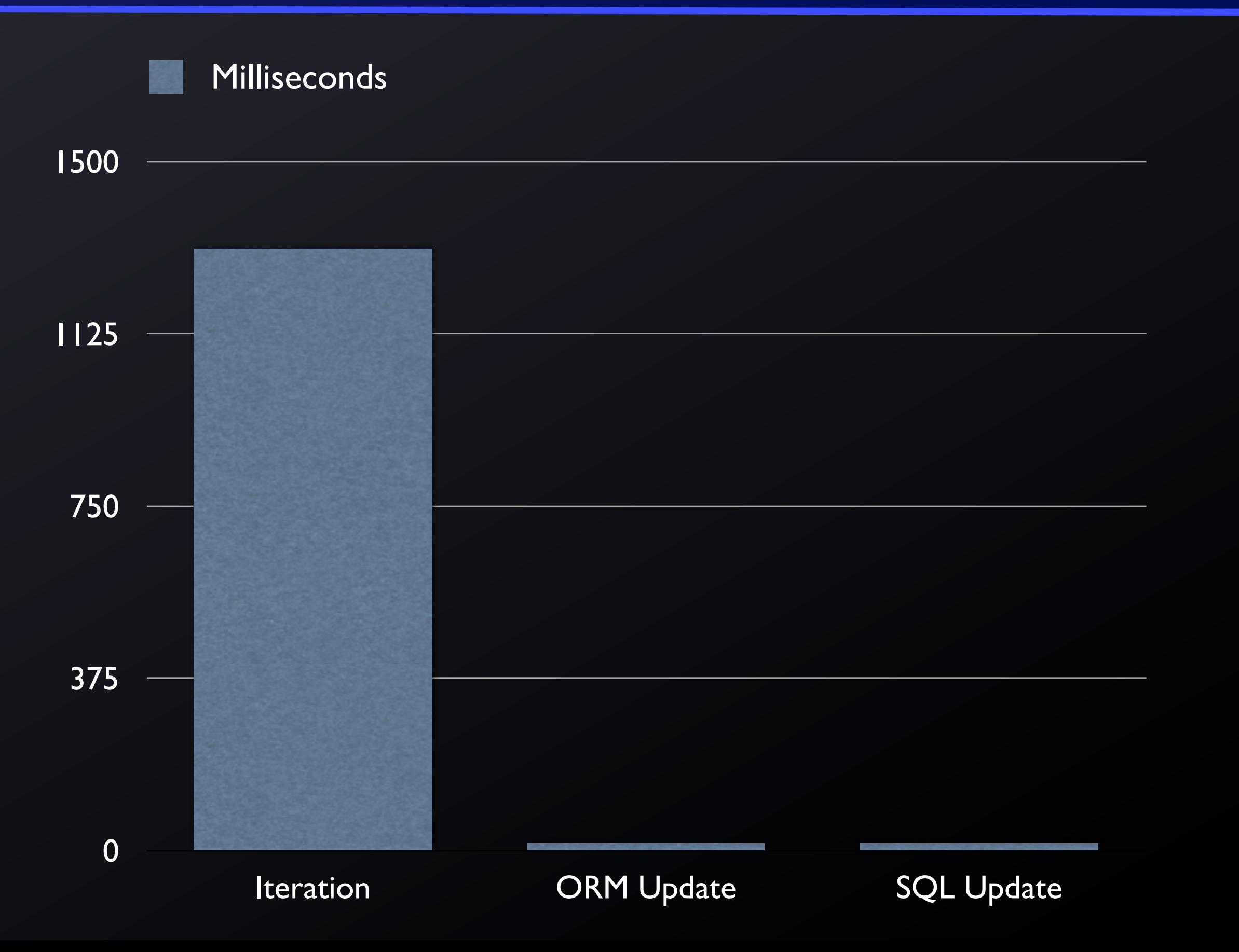

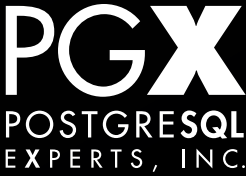

#### **Test 7: Middleware Stack.**

• Run empty requests with and without the standard middleware stack.

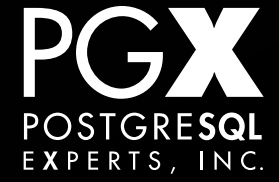

#### **Test 7: Middleware Stack.**

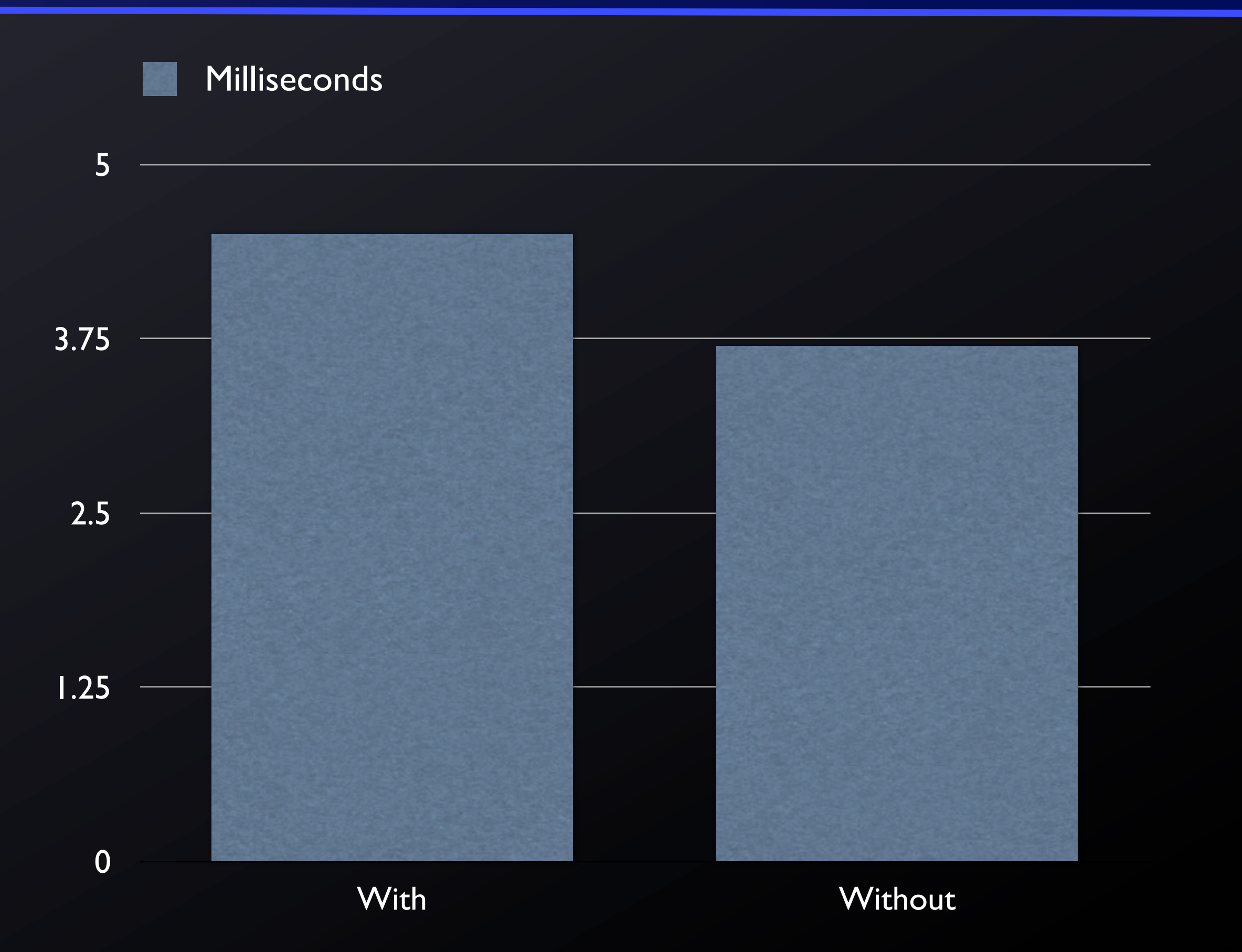

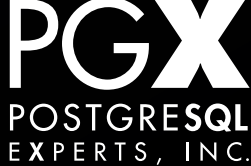

- Django's basic request loop is plenty fast.
- Request/response cycles to the database generally swamp everything else.
- Always do bulk and batch operations without having to retrieve each model individually.
- The ORM's performance isn't that bad.

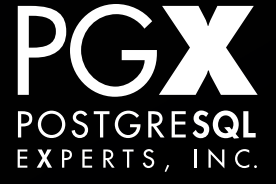

# **Don't Hoard.**

≒

推。

 $77.96$ 

## **Don't use components you don't need.**

- If you only need one (1) feature, just implement that one feature?
	- **Do you really need an entire REST** library, or just a JSON parser?
- Be aware of per-request overhead.
	- Middleware should be your last resort.

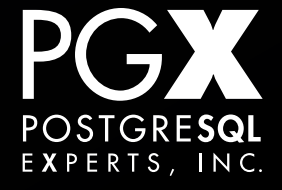

- Be aware that components often have hidden benefits.
- Correct implementation of weird protocols, common security hole resistance, etc.

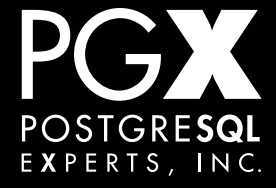

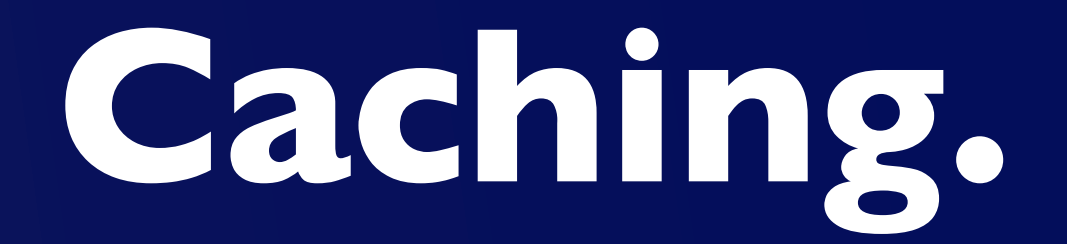

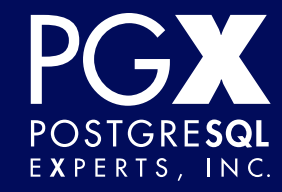

# **There are only two hard things…**

- There are only two hard things in computer science:
	- Naming things.
	- Cache invalidation.
	- Off-by-one errors.

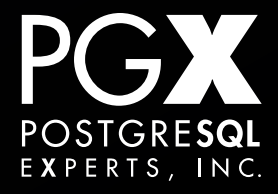

# **Much caching. So complex.**

- Front-end caching (nginx, Varnish).
- Template-render caching (whole page, fragments).
- Intermediate result processing (query sets, results of calculations).
- Database-level caching (materialized views, denormalized persistent tables).

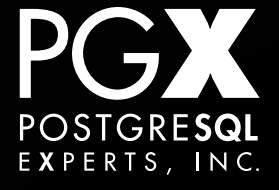

- Don't just throw everything at the wall and see what sticks.
- Caches *will* be inconsistent and invalid.
	- Find ways to allow for it, rather than building impossible-to-maintain invalidation architecture.

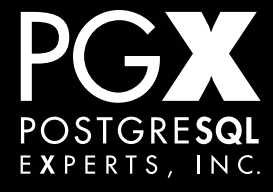

- Start with data-level caching, and work up from there.
- Easier to understand (generally), easier to come up with good invalidation models (almost always).

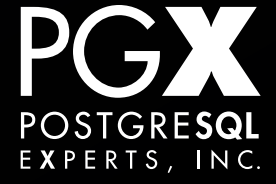

#### **There's always an exception.**

- **Highly content-focused sites.** 
	- CMS-type publication sites.
- Focus on template-level rendering and fullpage caching.
	- Accept a very flexible invalidation model.

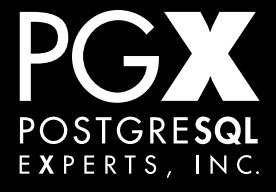

## **Thundering herd problem.**

- An invalidated cache results in every new request trying to rebuild the cache.
- **Always** separate delivery and cache rebuilding.
- Try to allow for return of stale results rather than rebuilding on the fly.

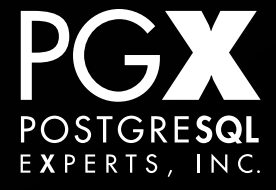

- Template rendering time is proportional to the number of variables and the number of files.
- Complex, deep templates can take time to render.
- But "time" is in milliseconds, not in days.

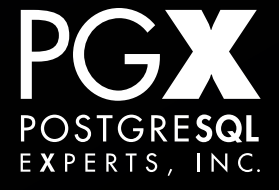
# **Keep calm and do time-based rebuilds.**

- Do not become obsessive about only rerendering when absolutely required.
- If a template requires 400ms to rerender…
- … rendering it once a minute is no big deal.

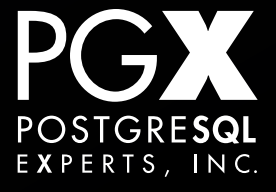

# **Tips 'n' Tricks**

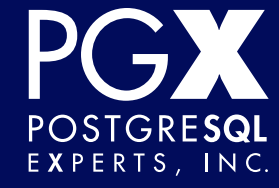

**The (Very) Front End**

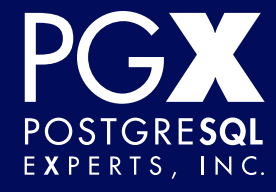

#### **Front-end servers.**

- Everyone obsesses about them.
- They don't matter.
- No, really, they don't matter.
- Once you've fixed everything else, worry about that.
- You've never fixed everything else.

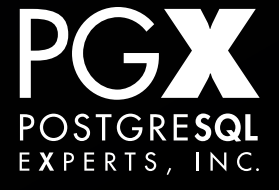

# **OK, OK, fine.**

- ngnix.
- uWSGI.
	- wsgi (rather than http) protocol.
- You now have a slide you can show your boss.
	- It's from an expert!

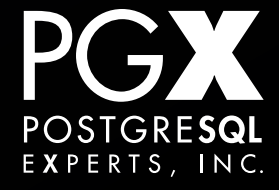

- No clear guidelines for how to configure.
- Rule of thumb:
	- Processes = CPU execution units.
	- Threads = 2-4, more for high-blocking applications.

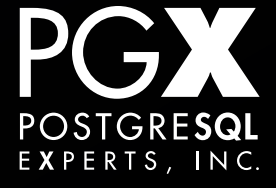

- The public Internet is far slower than your code.
	- If it's not, well, fix that!
- The link between your application and the user's browser is, by far, the slowest part of your application.

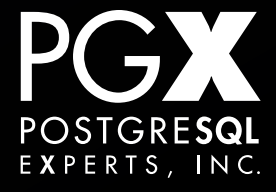

- Most of the time processing a request is after the first byte is received by the client.
- Keeping web pages small, clean and light will make more difference than almost anything else.
- Use HTML Boilerplate, Twitter Bootstrap? Trim, trim, trim to what you need.

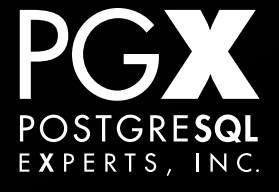

- Avoid a large flurry of JavaScript requests back to the server from the initial page.
- Each one has the full round-trip latency of the first request.
- Reduce the amount of data you need to get, and batch the calls together.

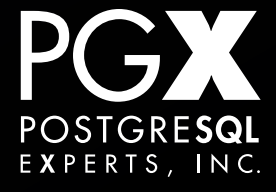

# **The browser is your frienemy.**

- Always set sensible cache control headers on your content.
- How often do you change that checkmark graphic, anyway?
- Modern browsers are very aggressive about caching: take advantage of it!

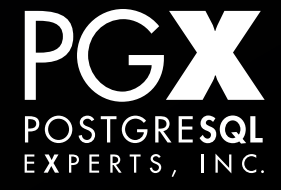

#### **Use a CDN for static content.**

- Serving common static content is a terrible use of your bandwidth.
- CDNs can significantly improve your overall page-load time.
- Don't use for dynamic content: propagation rates are just too slow.
- Use a caching CDN?

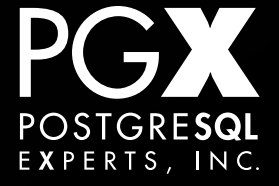

# **Things that look good, but aren't.**

#### • eTag

- OK for precomputed content, bad for dynamic content.
- Template fragment caching
	- Good for large, complex segments of a template.
	- Silly for small sections.

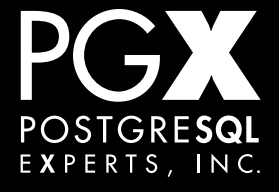

#### **Use a front-end cache.**

- ngnix, Varnish or both!
- Use JavaScript and HTML5 local storage for trivial customizations.
	- Cookies defeat caching!

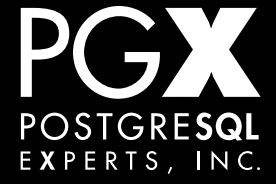

#### **DNS Servers.**

- A surprisingly large contributor to pageload time.
- Use a specialist DNS service.
	- EasyDNS is fast and cheap.
- Especially important if you have multiple subdomains on a single page.

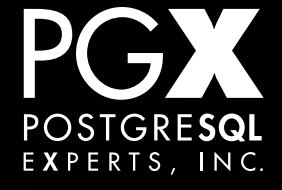

# **The View Layer**

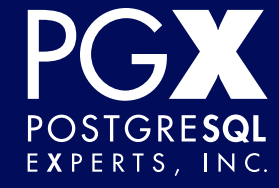

#### **The view code.**

- c = Customer.objects.get(id=customer\_id)
- o = Orders.objects.filter(id=customer\_id, order\_id=order\_id)
- $t = 0$
- for line in o.line\_items:
	- t += line.tax
- s = o.shipping
- if  $s > 0$  then:
	- # blah, blah blah.
- # Load everything into context!

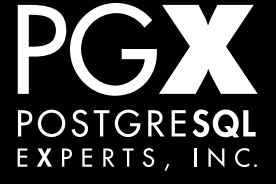

# {% cache 500 name %} Hi, {{ c.first\_name }}! {% endcache %}

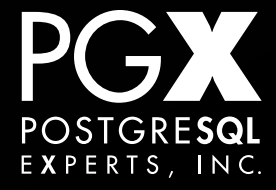

- Let the template drive your data acquisition.
- Don't do ORM operations unless the particular template expansion actually needs it.
- Put QuerySets and callables, rather than evaluated data, in the template contexts.

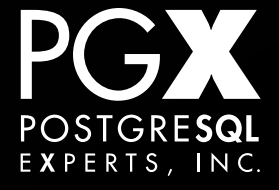

## **Cache everything.**

- Django has extensive template caching facilities. Use them.
	- Cache full pages if you can.
	- Cache (big, expensive) fragments if you can't.
- Always use a memory-based cache.
	- $\bullet$  memcached, Redis.

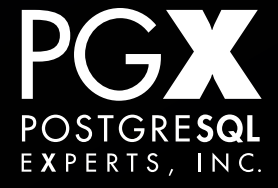

#### **Cache results.**

- QuerySets are serializable!
- Store them in an in-memory store.
	- Redis is great for basic queues, etc.
	- memcached if you only need a flat store.

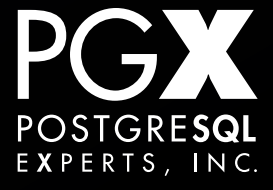

# **Consider full prerendering.**

- Build entire page and cache on disk.
- Let the web server serve it directly.
	- Standard ngnix config will do this for you with appropriate path settings.
- Or let ngnix or Varnish do the caching.

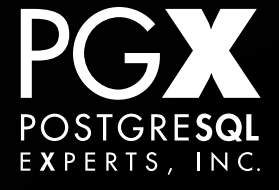

### **The "Hello, Bob" problem.**

- A large static page with a very small amount of customized content.
- Prerender the entire page, then use Javascript callbacks for the customized part.
- Make one call, parse out the result.

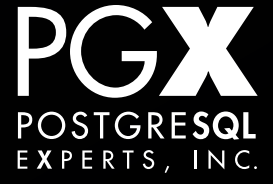

- Use X-Accel-Redirect or equivalent.
- Never hand the large file directly back through Django.
	- Never. Write it to disk if you have to.
- Especially important if using back-end worker servers like gunicorn, uWSGI.

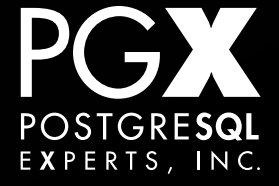

- Keep the middleware stack under control.
- Do you really need this to run on every request?
- Don't use TransactionMiddleware…
	- Use atomic(). All the cool kids are.

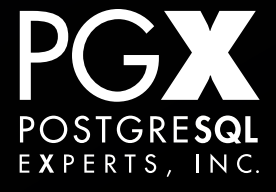

# **Defer everything.**

- Do not run asynchronous tasks in your view functions.
	- Send mail, fetch other sites, etc.
- Queue those for later processing.
- Queue synchronous tasks if they are longrunning.
	- Generate a "best-guess" result first.

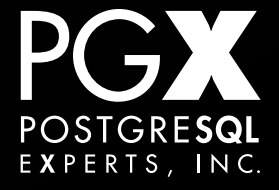

# **The Model Layer**

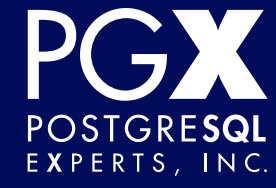

- Keep models simple and focused.
	- The ORM is O(N) on number of fields.
- Don't be afraid of foreign keys.
- Do not have frequently-updated singleton rows.

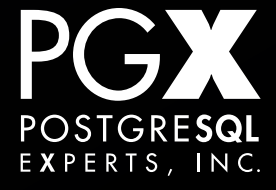

- A single logical object can have both "fast" and "slow" sections:
	- Username vs last access time.
- Separate these into different tables.
- Avoids a large class of foreign key locking issues.

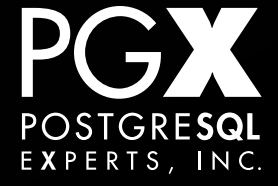

- QuerySets will fetch the *entire* database result set the first time they need a *single* row.
	- ... at least using psycopg2.
- Make sure database result sets are small.
- Do not rely on QuerySet slicing.

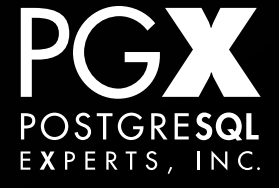

- QuerySets retain their iterated-over results until released.
- This can be a significant memory sink.
- Release QuerySets once you are done with them.
	- But if can you store the results for future use? Do it.

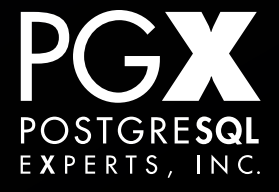

- Keep transactions short and to the point.
- Like any good writing, start as late as you can, finish as early as you can.
- Never wait for an asynchronous event with an open transaction.

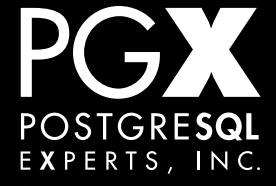

### **More friendly advice.**

- Do not iterate over large QuerySets…
	- … especially while doing updates back to the database.
- Do joins in the database, not in Python.
	- Don't be afraid of writing custom SQL if that's what it takes.

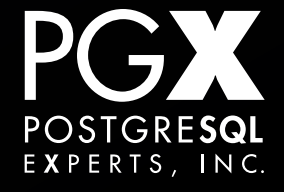

# **The Database**

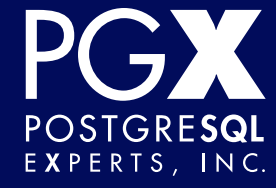

#### **Databases are your friend.**

- The database as such is rarely the bottleneck.
- Round-trips to the database, however, are.
- Aggregate as much as possible into single operations.

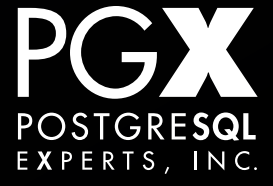

- Store sessions in the database.
- Store your task queue in the database.
	- Especially if your task queue runner polls the database.
	- (I'm looking at you, Celery.)
- Store high-volume data in an otherwisetransactional database (clickstream, etc.)

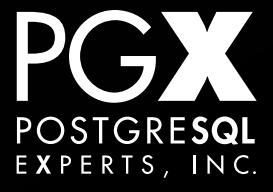

# **Django 1.6 Persistent Connections.**

#### • Use them.

- Connection opening overhead is significant.
- Does not always obviate the need for pgbouncer.
- Remember that the database probably can't handle every connection being active at the same time.

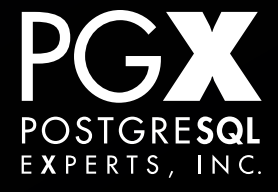
## **Database load balancing.**

- If using PostgreSQL, use streaming replication.
- Ideally designed for web-type read vs write loads.
- How to route requests to the right servers?

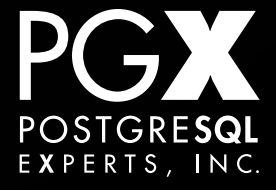

- Use Django database routing to distribute writes to the master, reads to the secondaries.
- If more than one secondary, use pgPool II or a TCP/IP-based load balancer (HAProxy).
- Remember replication lag issues.

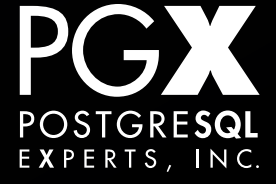

## **Summary!**

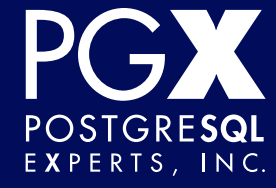

## **I thought he'd never stop.**

- Django can handle massive, server-melting loads.
- There's no one trick; it's a collection of small things and avoiding pitfalls.
- Focus on keeping your app lean.
	- You can hardware your way out of (almost) all the rest.

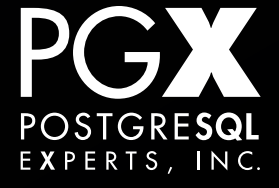

## Thank you!

Questions?

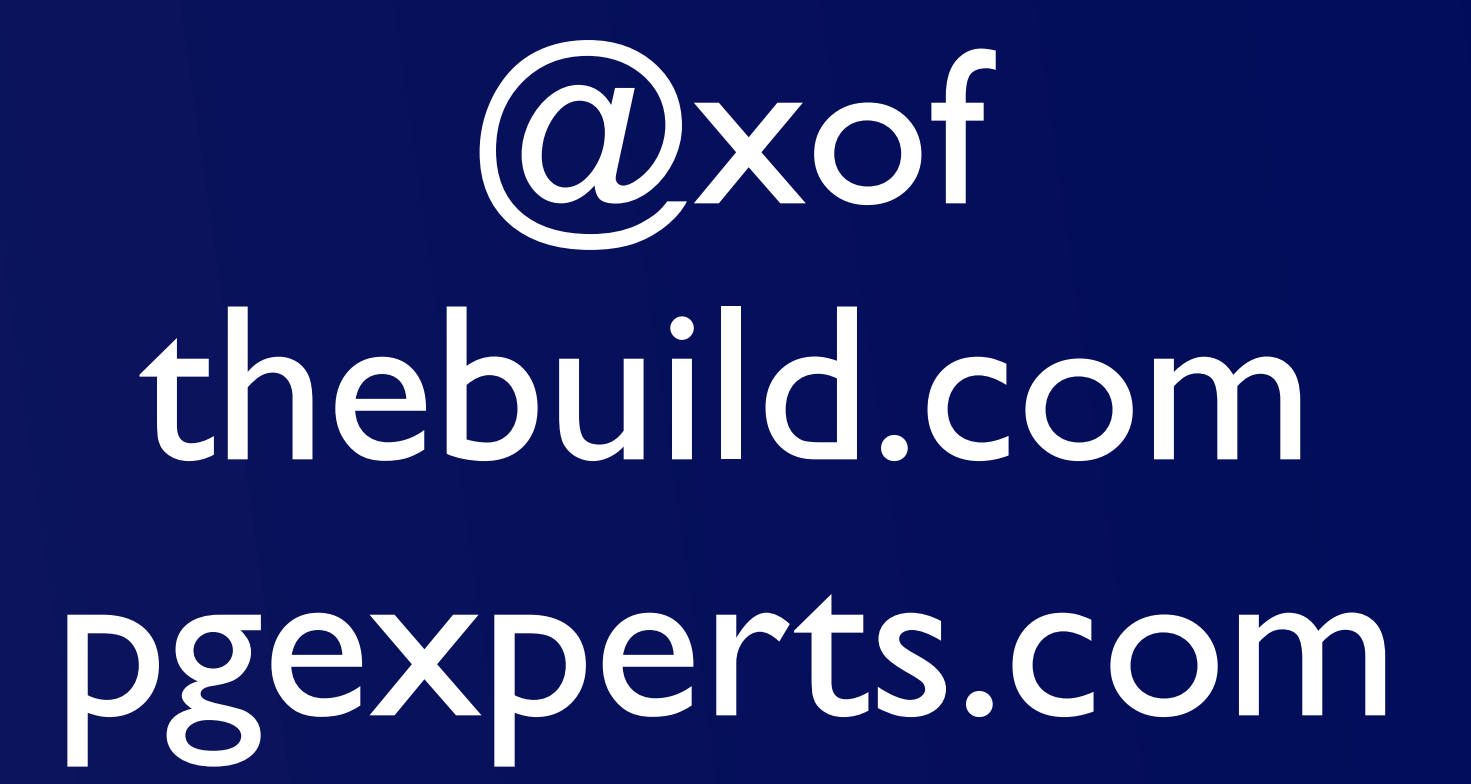

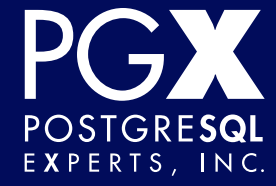